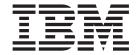

## Conversion of foreign currencies to base currencies

## **Contents**

| Conversion of foreign currencies to |  |  |  |  |  |  |  |  |  |  |  |   |
|-------------------------------------|--|--|--|--|--|--|--|--|--|--|--|---|
| base currencies                     |  |  |  |  |  |  |  |  |  |  |  | 1 |

## Conversion of foreign currencies to base currencies

You can convert foreign currencies to base currencies on a purchase requisition or on a purchase order.

When you specify a foreign currency on a purchase requisition or a purchase order, the following two values are calculated:

- The total cost is expressed in the foreign currency.
- The total cost for the base expressed in the base currency of your company.

Your base currency is USD. To create a purchase requisition for items to be ordered with Euros, you specify EUR as the currency in the Purchase Requisitions application. You also specify the quantity of items that you are ordering and the unit cost. Using the active exchange rates for USD and for the EUR, the total cost and the total cost for the base are calculated.